## Download

[Geovision 40 250v2 21b Win7 Driver](https://fancli.com/1wc8bi)

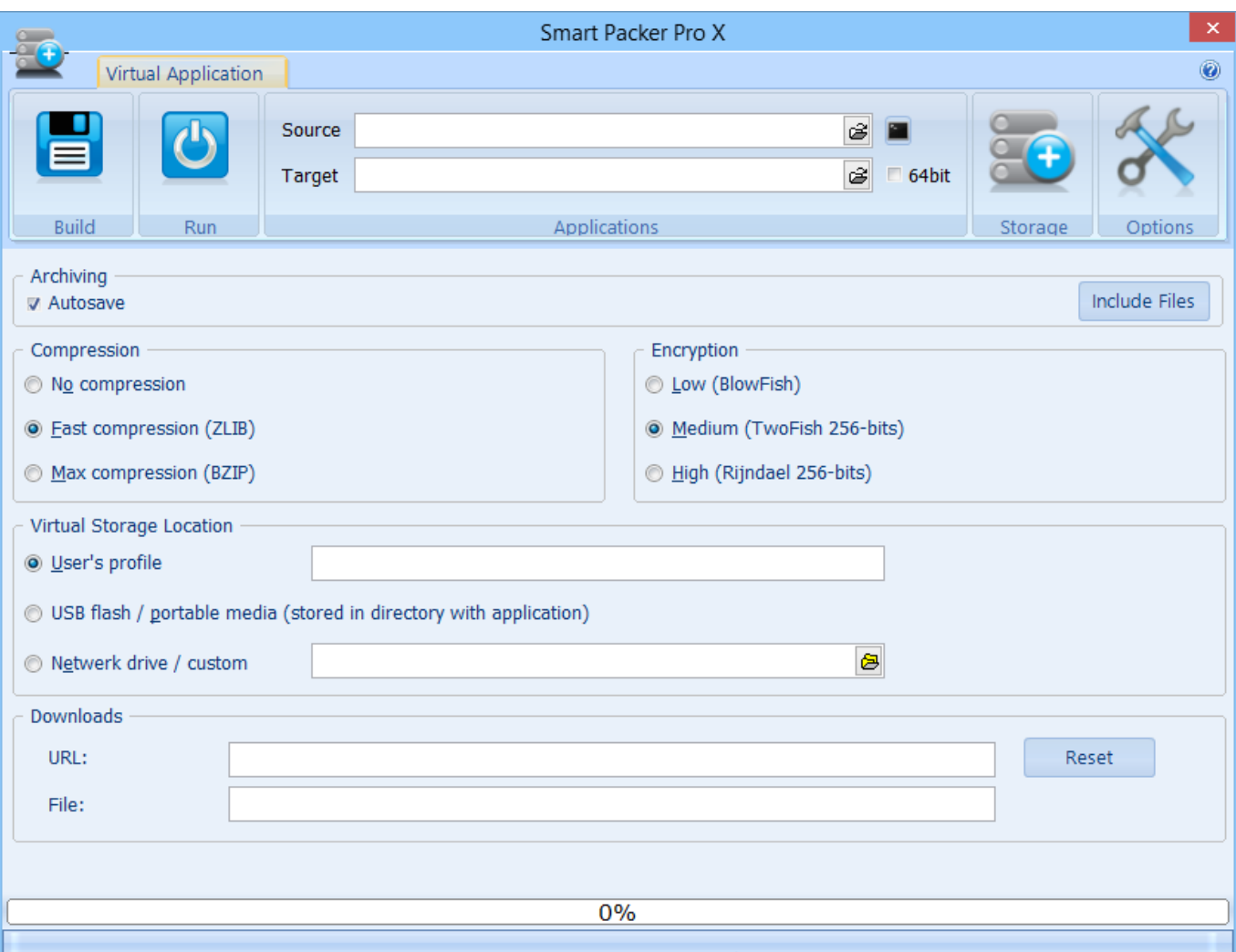

[Geovision 40 250v2 21b Win7 Driver](https://fancli.com/1wc8bi)

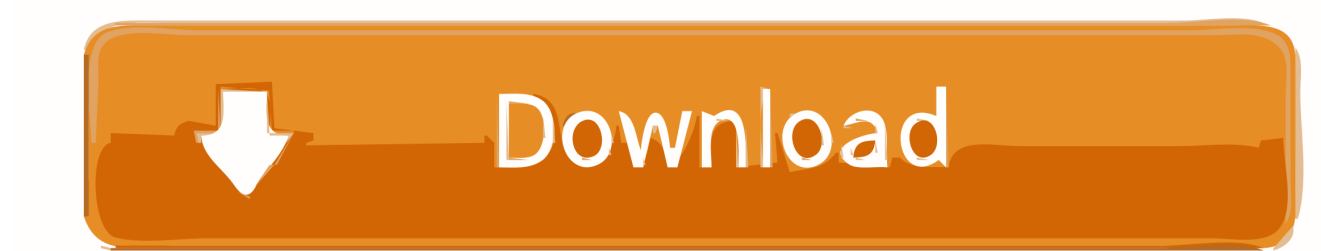

Download geovision 40-250v2-21b software. Details: File: geovision 40-250v2-21b software.exe. Driver version: 1.1.5. File size: 4 264 KB. Produtos disponíveis em nossa loja: Placa de Captura 4, 8 ou 16 Canais 20 fps 8.2: ...

GeoVision V 8.5.0.0. Local, 407MB, Download. Driver, 5,72MB, Download. DDNS, 1,92MB, Download. MultiView, 15,1MB, Download. GV Multicast Viewer, 9, ...

## **geovision drivers**

geovision drivers, geovision drivers windows 10, geovision driver install fail, geovision drivers for windows 7, installing geovision driver, geovision usb dongle driver, geovision usb drivers, geovision gv 1480 driver download, geovision gv 800 driver download, geovision gv-600b driver, geovision gv 600 driver, geovision usb driver, geovision 650 drivers for windows 7, geovision gv1480a driver, geovision usb driver windows 10, geovision 1120 driver download

Placa Cftv Dvr 4 Canais 40-250v2-21b - 14994. R\$49,90 ... Placa Captura Cftv Geovision 3.53 Gv800 16 Canais Windows 7 ... Gv800 Geovision Dvd Driver Port.. Placa Cftv Dvr Geovision Gv250 8 Canais 40-250v2-220. ... Download geovision gv 250 drivers for windows 7 free page 1,free. ... 1.3.7 Date: 10 June 1998 Size: 6 776 KB Downloaded: 144 times Download Geovision 40 250v2 21b Fil.. AERIONICS INC 40 ... Important note about Windows 7: Only GeoVision Type "A" cards or newer are ... GeoVision GV-IP Camera Patch File - Integrates new IP cameras with ... GeoVision Hardware Drivers V8.4 (Full Version) · DOWNLOAD.

## **geovision driver install fail**

New driver V2260 for GV-250, 600, 650, 800, 900 cards ... New driver V1032 for GV-Hybrid DVR cards ... Support for up to 40 audio channels in WebCam .... Drivers for "4 Port DVR CARD CCTV GEOVISION GV250 (40-250V2-21B": Name: Notebook ACER TravelMate 5740ZG Windows 7 64-bit

## **installing geovision driver**

Geovision 40 250v2 21b Win7 Driver -- DOWNLOAD. 77f650553d You can share the songs on your Smartphone or iPhone and also share them with friends and .... geovision 40 250v2 21b win7 driver · Previous · 3ds Max 2014 X Force Keygen · Next · Chicken Invaders 5 Crash Fix Wor · Return to site.. Adi Ad1986a Soundmax 6 Channel Codec · Geovision 40 250v2 21b Drivers · Eh16a002p .... Genx rcfa4122eu scanner driver for windows 7 .... Drivers for "4 Port DVR CARD CCTV GEOVISION GV250 (40-250V2-21B": Name: Notebook ACER Aspire 5810TZG Windows 7 64-bit. Version: .... Trademarks used in this manual: GeoVision, the GeoVision logo and GV ... 40. Activating Turbo Mode. 1. Click the Configure button (No. 14, Figure 1-2), select A/V ... It is required to install drivers from the software DVD for the NVR dongle to work. ... Create CD using Windows XP / Server 2003 / Vista / Windows 7 inbuilt .... part6.rar drivers for Windows 7/10/XP/8/8.1/Vista .... Windows 7 / 8 / Server 2008 R2 / Server 2012. GV-SDI-204 ... USB dongle drivers. • Install or Remove GeoVision GV-Series Card Drivers: installs card drivers. ... Connect the supplied Hardware Watchdog Jump Wire (Figure 1-40). Video  $5 \sim 8$  .... Download dos drivers da placa de captura de Vídeo Geovision GV250. Download dos ... Irmão esse DRIVER funciona com windows 7? ResponderExcluir. Respostas. Responder. Unknown 26 de setembro de 2015 11:40.. Driver Zx-g31lm For Windows 7 64. Driver. Download ListEpic A ... Geovision 40 250v2 21b; Rc1762302 Driver; Drivers Ibm Pn48p6559; Dell ... 0273d78141